# *Pulp - Issue #7499*

# *pulp\_installer is unpredictable about when it resets the admin password*

09/11/2020 10:01 PM - mdepaulo@redhat.com

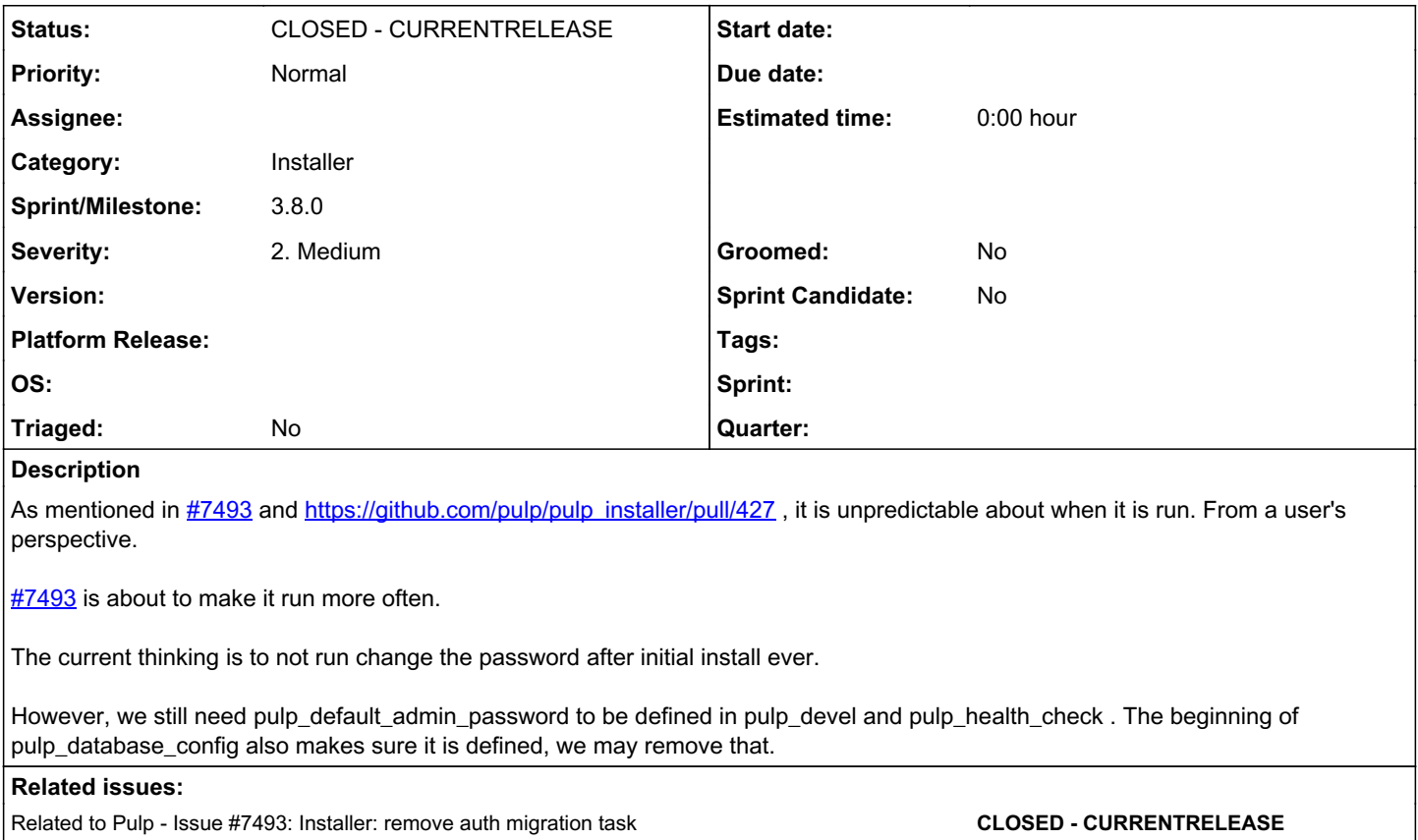

## *Associated revisions*

## *Revision b8c456ca - 09/17/2020 09:16 AM - mdellweg*

Add a check to only set password on first install

Also make the health check independend from knowing the password.

fixes #7499<https://pulp.plan.io/issues/7499>

### *Revision b8c456ca - 09/17/2020 09:16 AM - mdellweg*

Add a check to only set password on first install

Also make the health check independend from knowing the password.

fixes #7499<https://pulp.plan.io/issues/7499>

#### *History*

## *#1 - 09/11/2020 10:02 PM - mdepaulo@redhat.com*

*- Related to Issue #7493: Installer: remove auth migration task added*

## *#2 - 09/11/2020 10:05 PM - mdepaulo@redhat.com*

My proposed solution is this:

- 1. For initial install, always set it.
- 2. For upgrades or re-running the installer for any other reason, let it be determined by a variable like "pulp\_always\_reset\_admin\_pw"
- 3. Ignore whether or not migrations were run.

### *#3 - 09/14/2020 11:35 AM - mdellweg*

Since the health check tests seem to need the password, it looks like we assume that the installer needs to know the current pulp admin password anyway. So we could go a step further and say, that the password is managed by the installer. We can than add a test whether the password still works and (re-)set it. I'd say the variable should be named pulp\_admin\_password in that case.

On the other hand, i don't think the status endpoint (used in the health check) needs the password. So we could use the set-only-if-touched-file-is-absent approach. We would instruct the user to delete that file in order to reset the password via the installer.

## *#4 - 09/15/2020 12:53 PM - pulpbot*

*- Status changed from NEW to POST*

PR: [https://github.com/pulp/pulp\\_installer/pull/435](https://github.com/pulp/pulp_installer/pull/435)

#### *#5 - 09/18/2020 09:43 AM - mdellweg*

*- Status changed from POST to MODIFIED*

Applied in changeset [ansible-pulp|b8c456cada26f93bb2e50c0d71d97ccee2e7271d](https://pulp.plan.io/projects/pulp/repository/ansible-pulp/revisions/b8c456cada26f93bb2e50c0d71d97ccee2e7271d).

#### *#6 - 10/20/2020 05:48 PM - ttereshc*

*- Sprint/Milestone set to 3.8.0*

# *#7 - 10/21/2020 04:49 PM - ttereshc*

*- Status changed from MODIFIED to CLOSED - CURRENTRELEASE*